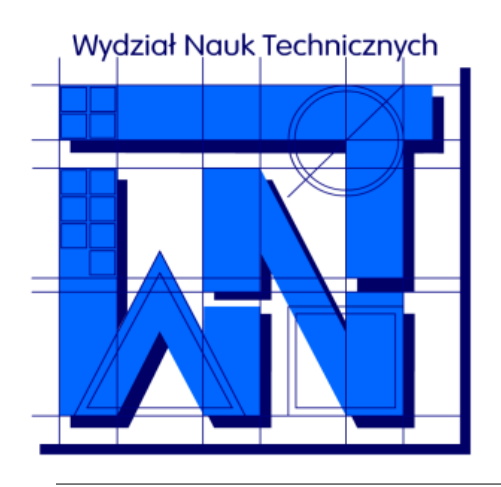

UNIVERSITY OF WARMIA AND MAZURY IN OLSZTYN The Faculty of Technical Sciences POLAND, 10-957 Olsztyn, M. Oczapowskiego 11 tel.: (48)(89) 5-23-32-40, fax: (48)(89) 5-23-32-55 URL:<http://www.uwm.edu.pl/edu/sobieski/> (in Polish)

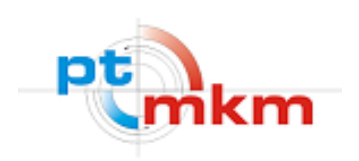

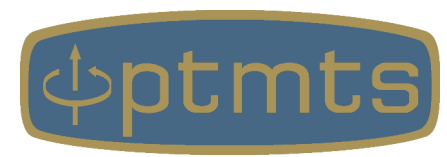

# **NUMERYCZNA MECHANIKA PŁYNÓW**

**ANSYS Fluent**

**Wojciech Sobieski**

Olsztyn, 2003-2021

**ANSYS Fluent** – jeden z modułów komercyjnego pakietu ANSYS, przeznaczony do wykonywania symulacji numerycznych przepływów płynów Metodą Objętości Skończonych.

ANSYS Fluent nie posiada narzędzi do definiowania geometrii i tworzenia siatek numerycznych – potrzebne są dodatkowe narzędzia:

- ANSYS DesignModeller, ANSYS SpaceClaim (lub inne),
- ANSYS Meshing (lub inne).

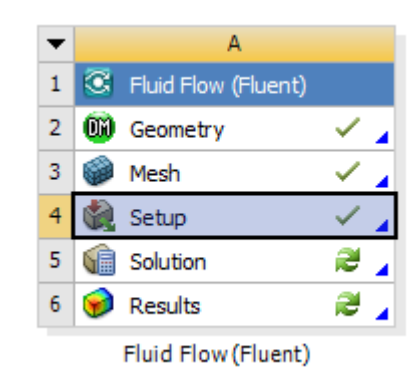

## **Ogólny algorytm działań**

#### Meshina

Mesh Generation

#### **Solution Setup**

#### General

**Models Materials** Phases

Cell Zone Conditions **Boundary Conditions** Mesh Interfaces

**Dynamic Mesh Reference Values** 

Solution

Solution Methods **Solution Controls** 

**Monitors:** 

Solution Initialization **Calculation Activities** 

**Run Calculation** 

#### Results

**Graphics and Animations Plots: Reports** 

- **Geneal** rodzaj solwera, rodzaj obliczeń
- Models ustawienia dotyczące "fizyki" zjawisk
- **Materials** definicja mediów i ich właściwości
- **Phases** definicja kolejności faz oraz interakcji między nimi (np. model kawitacji, model wymiany pędu)
- **Cell Zone Conditions** ustawienia własności stref (np. definicja strefy porowatej)
- **Mesh Interfaces** –
- **Deynamic Mesh** –
- **Reference Values** definicja wartości odniesienia dla jednostek
- **Solution Methods** definicja metod rozwiązywania równań i rzędów schematów numerycznych
- **Solution Controls** definicja wartości współczynników relaksacji
- **Monitors** ustawienia rejestratorów
- **Solution Initialization** inicjalizacja wartości pól skalarnych i wektorowych
- **Calculation Acrivities** definicja dodatkowych działań realizowanych podczas obliczeń (np. zapis wizualizacji)
- **Run Calculation** ustawienia dotyczące iteracji/czasu obliczeń
- **Graphic and Animation** postprocesor
- **Plots** moduł tworzenia wykresów
- **Reports** moduł tworzenia raportów (np. sił oporu i unoszenia)

### **Rodzaje mediów**

Material Type

fluid

 $\vert x \vert$ 

Order Materials by

C Chemical Formula

 $\bullet$  Name

 $\overline{\phantom{0}}$ 

Create/Edit Materials

Name

air

Rodzaje mediów:

● płyn (ściśliwy, nieściśliwy),

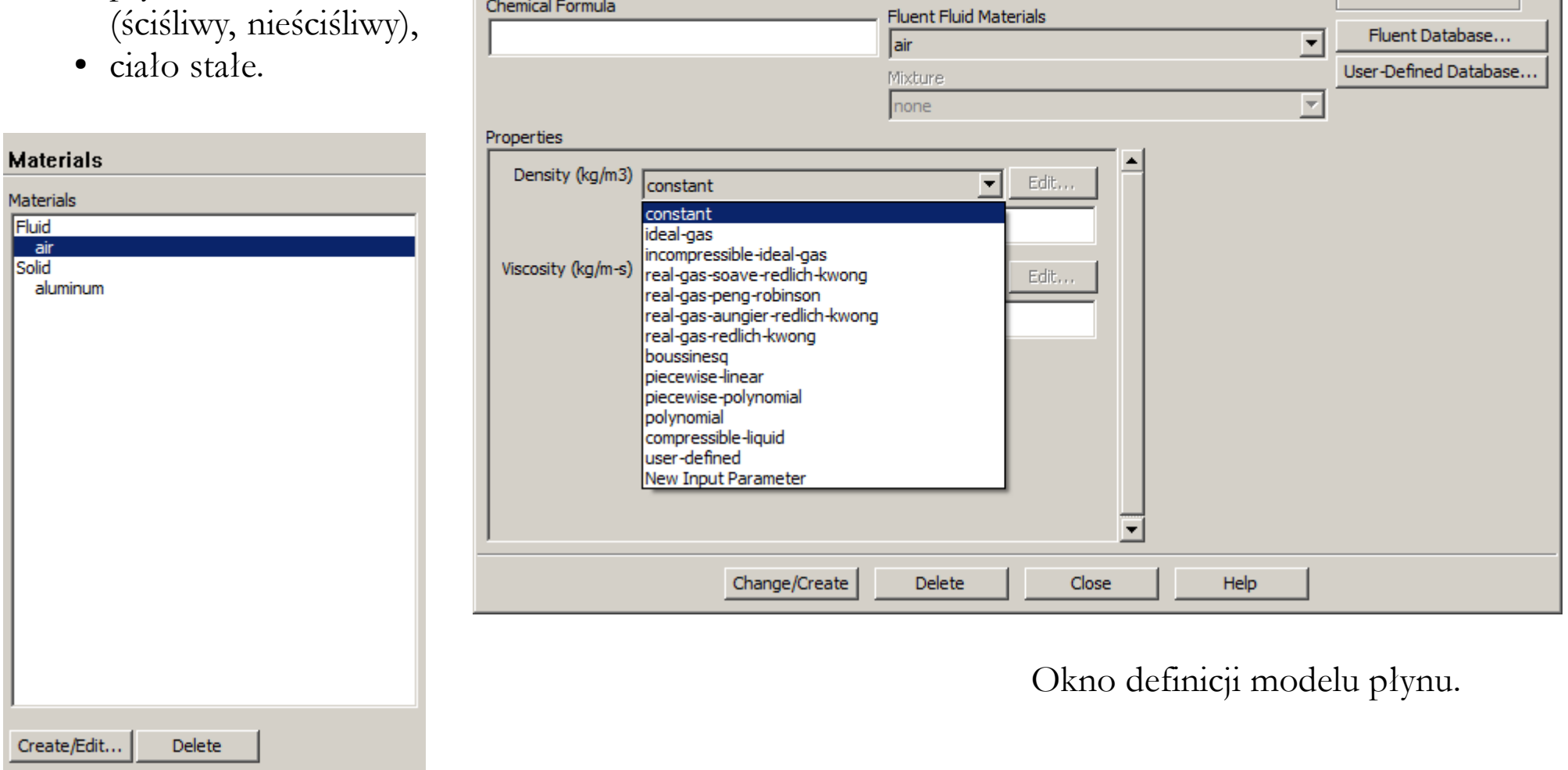

### **Rodzaje mediów**

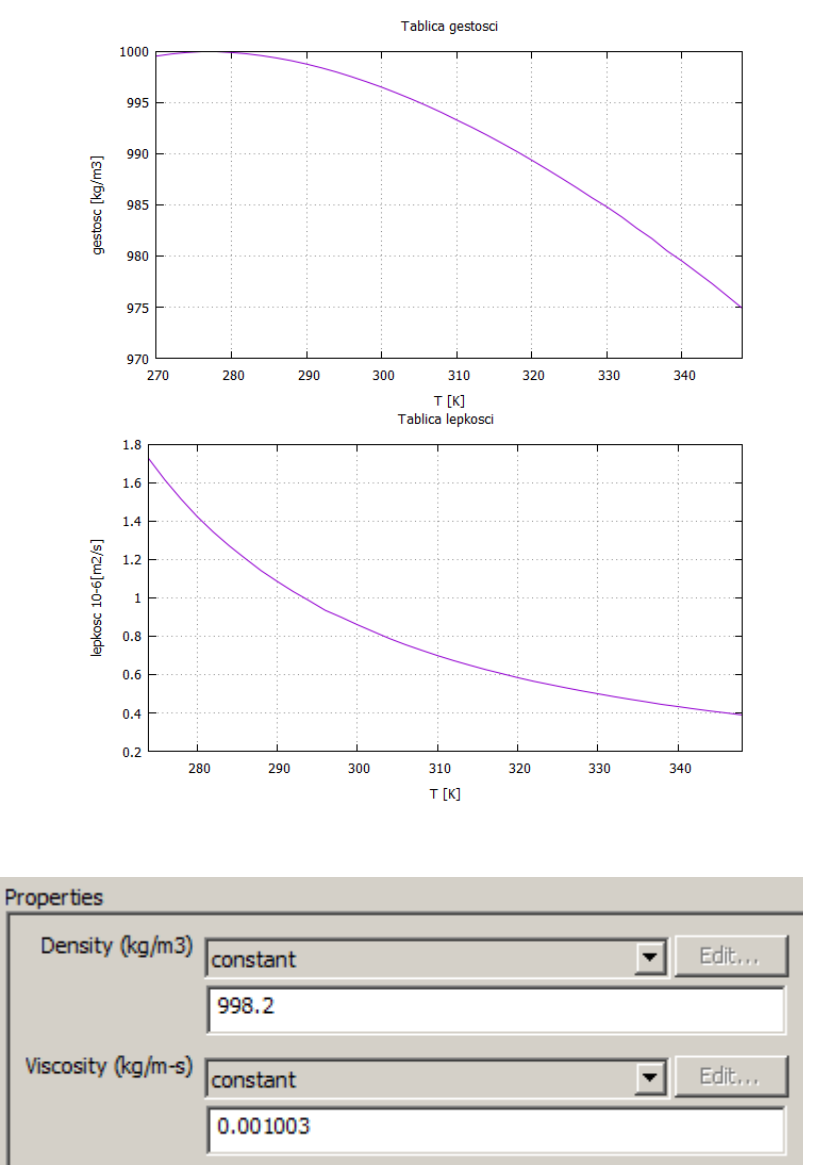

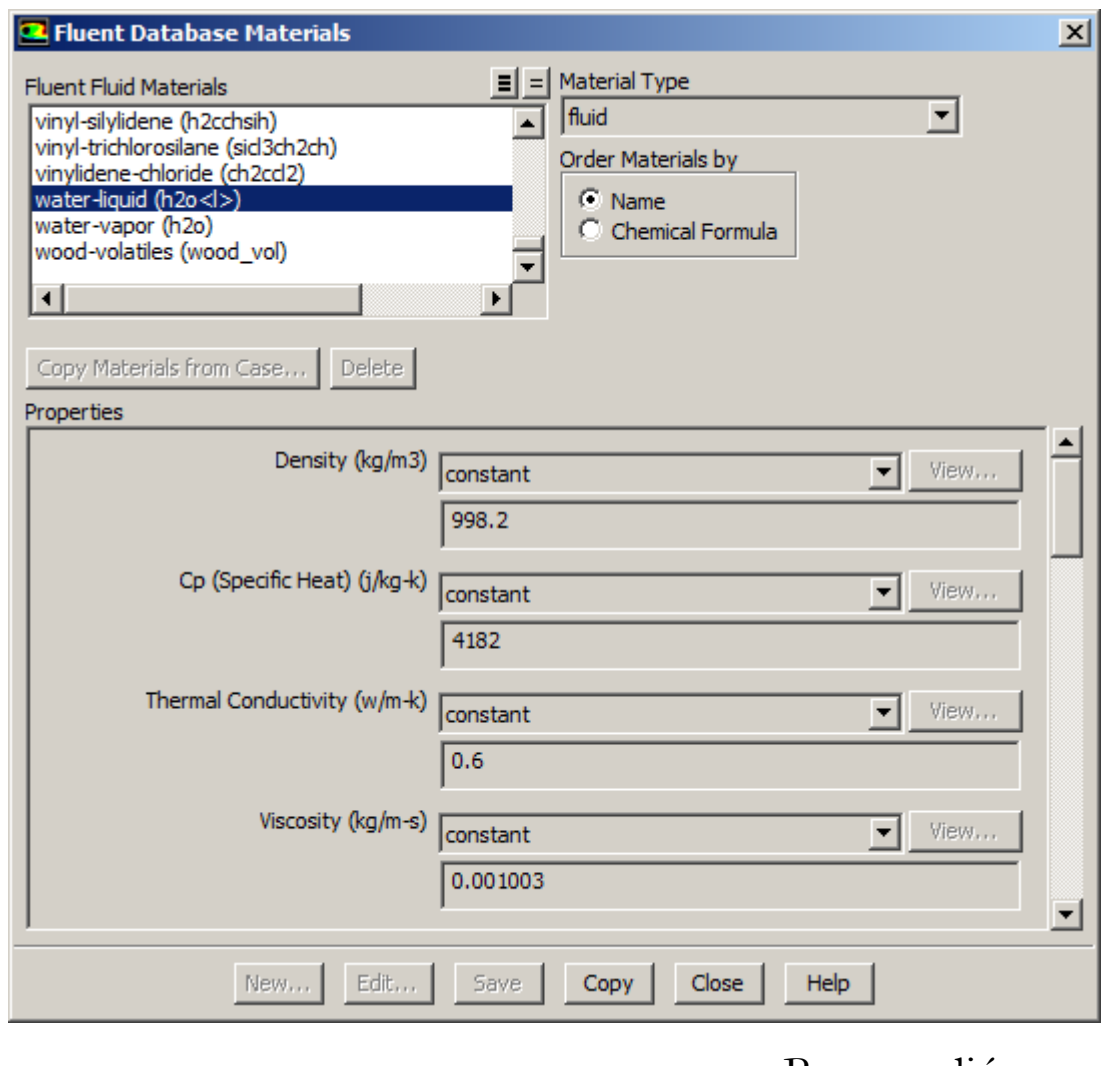

Baza mediów.

## **Warunki brzegowe**

#### External Boundaries **Internal Boundaries** Uniwersalne:  $-$  fan • pressure inlet • interior • pressure outlet • porous jump Przepływy nieściśliwe: ● radiator • velocity inlet ● wall • outflow (nie zalecany) Przepływy ściśliwe: • mass flow inlet ● pressure far field Rodzaje warunków brzegowych. Inne warunki:  $\bullet$  wall nazwa elementu **Boundary Conditions** symmetry  $\bullet$  axis **Zone** interior-kanal typ warunku • periodic pressure outlet velocity inlet brzegowegoSpecjalne: • inlet / outlet vent ● intake / exhaust fan Type velocity-inlet

### **Warunki brzegowe**

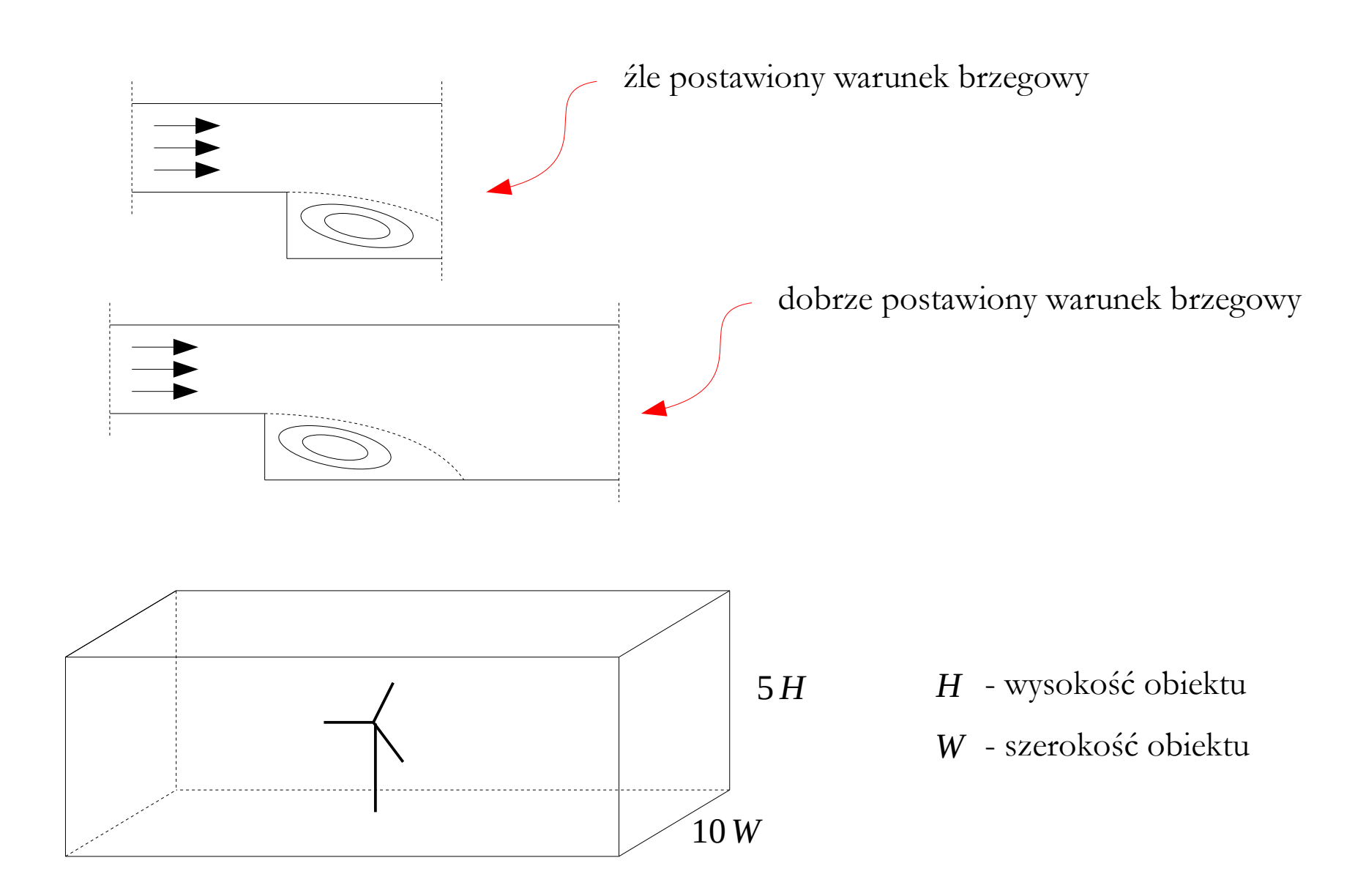

### **Rodzaje Solwerów**

**Rodzaje solwerów**:

- **Pressure-Based** solwer przeznaczony dla przepływów z małą lub średnią liczbą Macha (Ma  $<$  2-3),
- **Density-Based** solwer przeznaczony dla przepływów z dużą liczbą Macha (Ma > 3) lub przepływów z falami uderzeniowymi.

*M*≤ *v a* Liczba Macha (liczba bazwymiarowa): - prędkość płynu lub obiektu - prędkość dźwięku w płynie *<sup>a</sup>* [ *v m*  $rac{1}{s}$ 

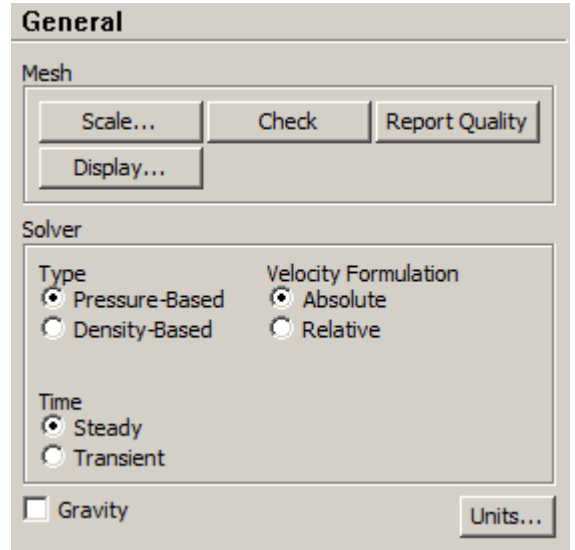

### **Rodzaje Solwerów**

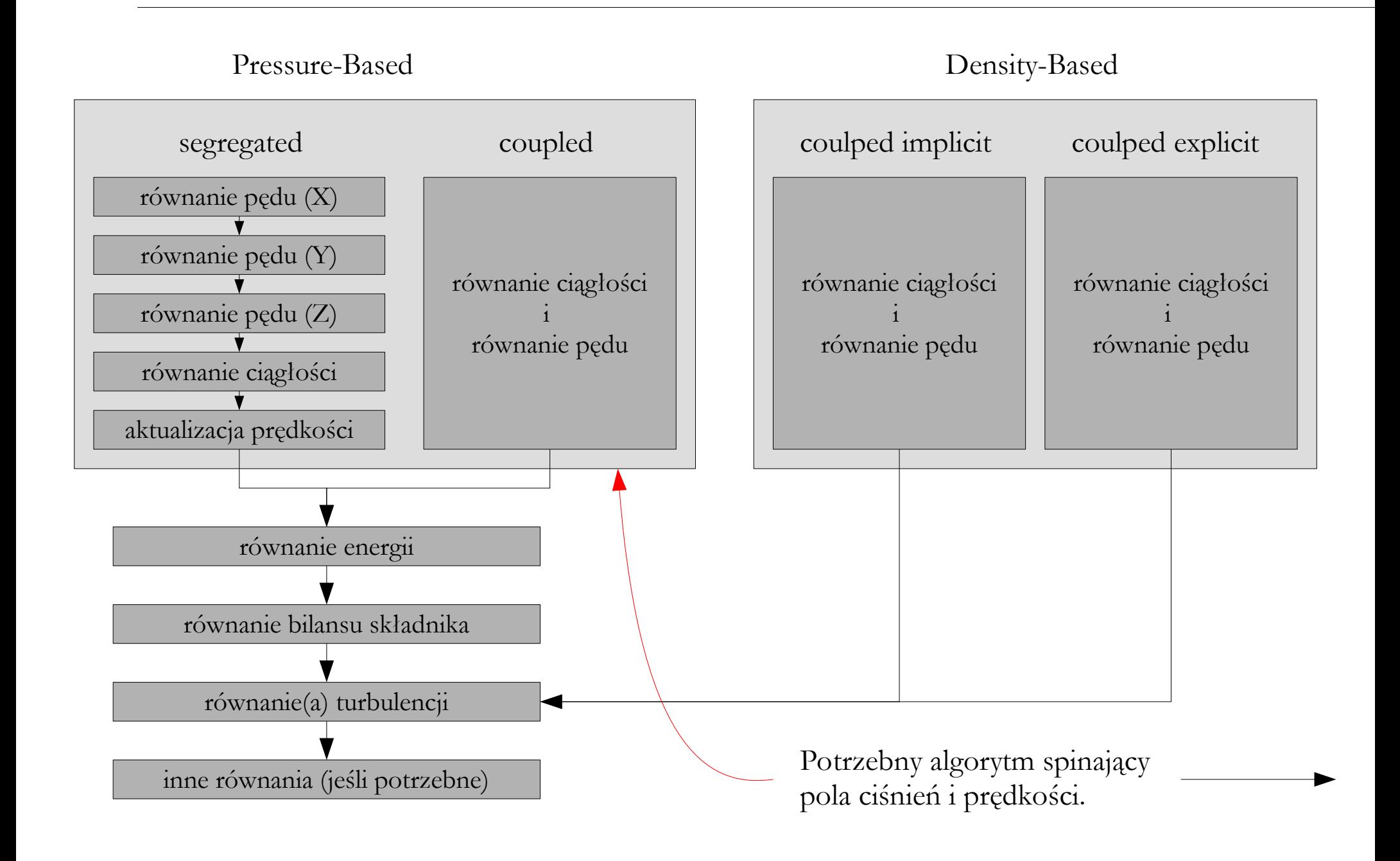

### **Pressure-Based Solver**

#### **Rodzaje algorytmów spinających pole ciśnienia i prędkości**:

- **SIMPLE**:
	- algorytm dedykowany dla większości, przepływów płynów nieściśliwych.
- **Coupled**:
	- algorytm dedykowany dla przepływów płynów ściśliwych,
	- algorytm dedykowany dla przepływów płynów nieściśliwych z rotacją lub z istotnym wpływem sił wyporu,
	- algorytm wykorzystywany zamiast SIMPLE w przypadku problemów z uzyskaniem zbieżności.
- **PISO**:
	- algorytm dedykowany dla przepływów przejściowych.
- **SIMPLEC**

SIMPLE, SIMPLEC oraz PISO korzystają z relaksacyjnej metody rozwiązywania równań liniowych:

- współczynniki relaksacji są ważne dla procesu zbieżności,
- wynik końcowy nie zależy od wartości współczynników relaksacji, ale zależy od liczby iteracji,
- w razie problemów ze zbieżnością wartości współczynników relaksacji należy zmniejszać.

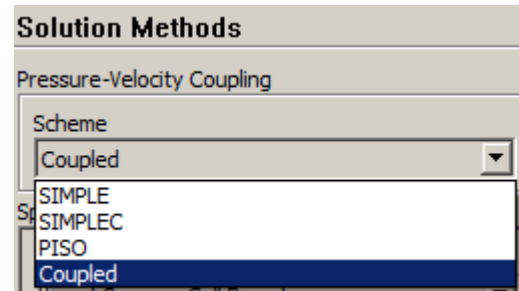

### **Pressure-Based Solver**

#### **Kontrola rozwiązania dla solwera Pressure-Based Coupled**:

- metoda wykorzystująca liczbę Couranta (domyślnie 200):
	- zmniejszać wartość do 10-50 w przypadku problemów ze zbieżnością lub w przypadku skomplikowanej fizyki zjawisk (np. przepływy wielofazowe, spalanie),
	- mniejsza wartość wpływa korzystanie na stabilność obliczeń,
	- większa wartość skraca czas uzyskania zbieżności.

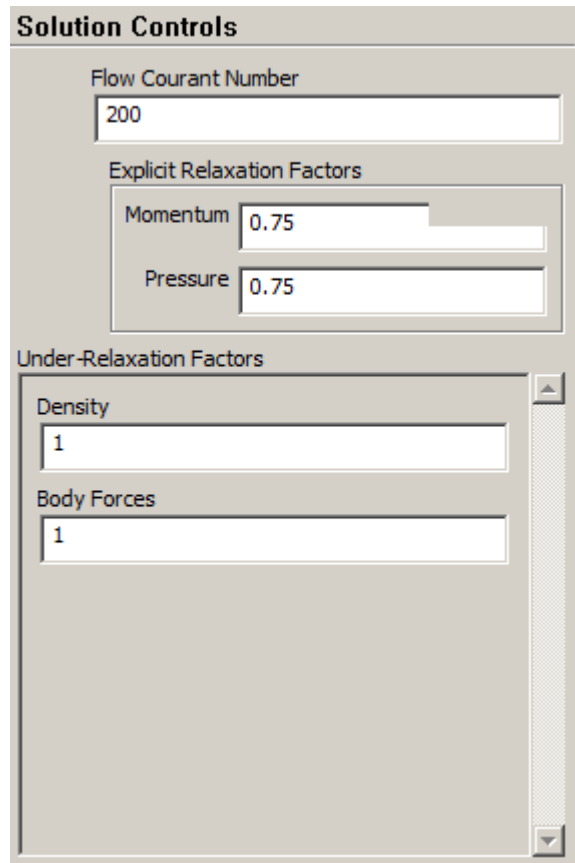

### **Pressure-Based Solver**

#### **Kontrola rozwiązania dla solwera Pressure-Based Coupled**:

- metoda pseudo-niestacjonarna:
	- dale lepszą zbieżność dla siatek o złej jakości (duża wartość "Aspect Ratio").

Przepływy wewnętrzne:

• użyj metody "Automatic" – "Conservative".

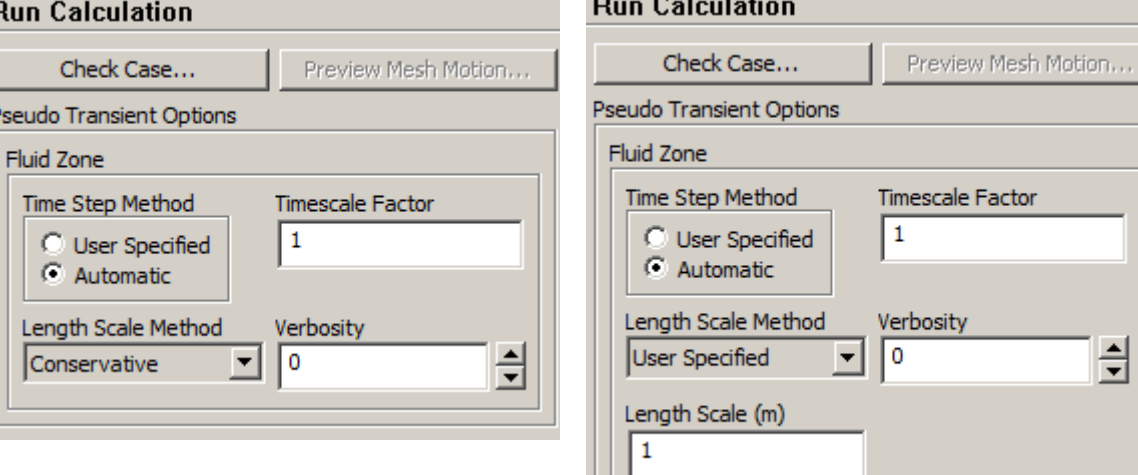

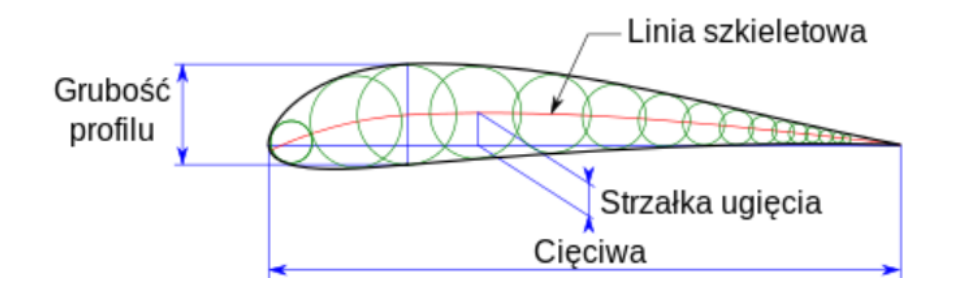

Przepływy zewnętrzne:

• użyj metody "Automatic" – "User Specified", gdzie "Length Scale" jest charakterystycznym wymiarem geometrii (np. cięciwa profilu lotniczego).

## **Warunek Couranta (CFL)**

**Warunek Couranta-Friedrichsa-Lewy'ego** (warunek CFL) – matematyczny warunek zbieżności numerycznych metod rozwiązywania pewnych równań różniczkowych cząstkowych (zwłaszcza równań hiperbolicznych). Pojawia się przy analizie stabilności jawnych metod numerycznych dla zagadnień zależnych od czasu.

Fizyczne znaczenie warunku CFL: Jeżeli równanie różniczkowe opisuje propagację fali, to w modelu numerycznym, w którym przestrzeń ciągłą przybliżono dyskretną siatką komórek, fala musi przejść przez pojedynczą komórkę siatki w czasie nie dłuższym niż czas potrzebny rzeczywistej fali na pokonanie tej samej odległości:

warunek Couranta (1D):

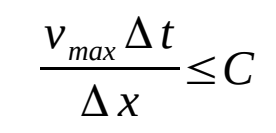

warunek Couranta (3D):

$$
\frac{v_{x,max} \Delta t}{\Delta x} + \frac{v_{y,max} \Delta t}{\Delta y} + \frac{v_{z,max} \Delta t}{\Delta z} \leq C
$$

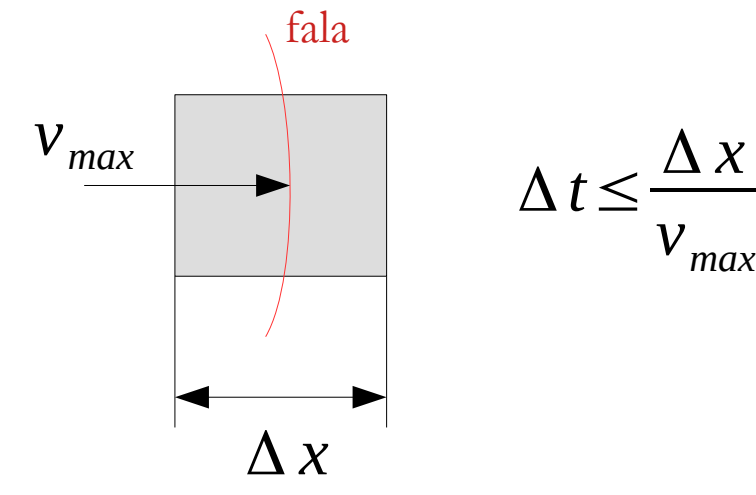

### **Density-Based Solver**

#### **Density-Based Solwer**:

- Solwer dedykowany dla przepływów płynów ściśliwych, w których występuje silne sprzężenie lub współzależność między gęstością, energią a pędem (duże wartości liczby Macha),
- Posiada wariant:
	- niejawny (implicit) preferowany ze względu na brak restrykcji dotyczących liczby CFL,
		- domyślna wartość liczby Couranta 5,
		- na początku obliczeń można zmniejszyć wartość do  $0.1 2.0$ ,
		- przy przepływach zewnętrznych dopuszczalne są wartości rzędu  $100 1000$ ,
	- jawny (explicit):
		- domyślna wartość liczby Couranta 1,
		- wartość maksymalna liczby Couranta < 2.

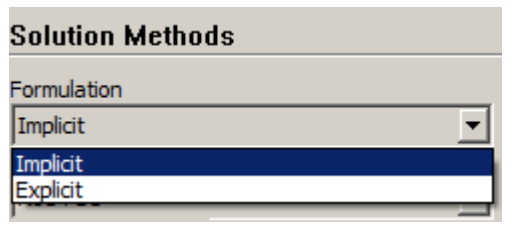

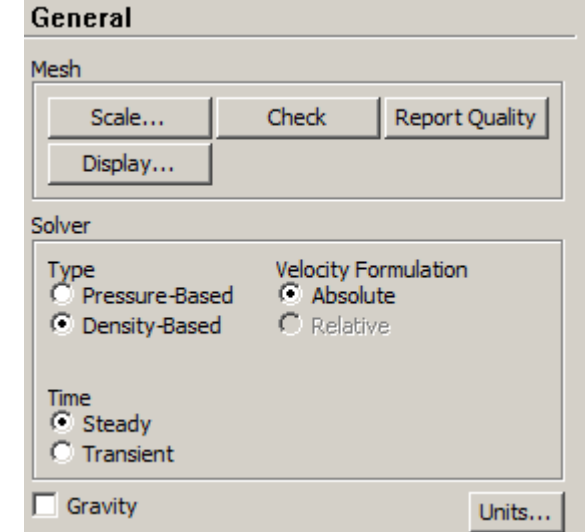

### **Inicjalizacja obliczeń**

#### **Rodzaje inicjalizacji**:

- Standardowa wszystkie komórki mają te same wartości parametrów, skopiowane z wybranego wlotu lub wylotu (wartości można również ustawić ręcznie),
- Hybrydowa komórki mają różne parametry, dostosowane do wszystkich wlotów wylotów.

**Patch** – opcja umożliwiająca zmianę parametrów w wybranych regionach (często używane w modelach wielofazowych).

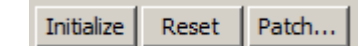

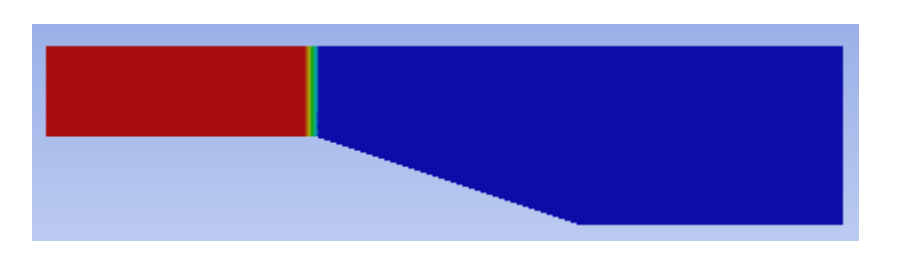

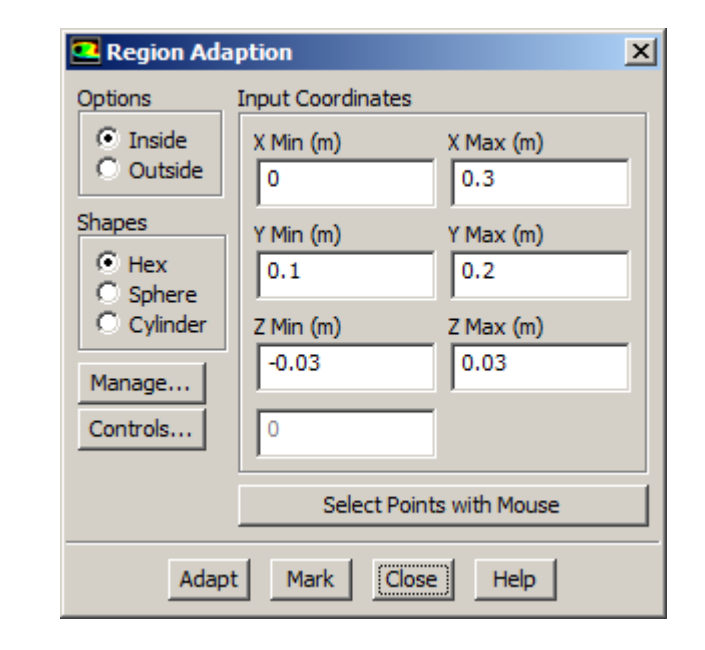

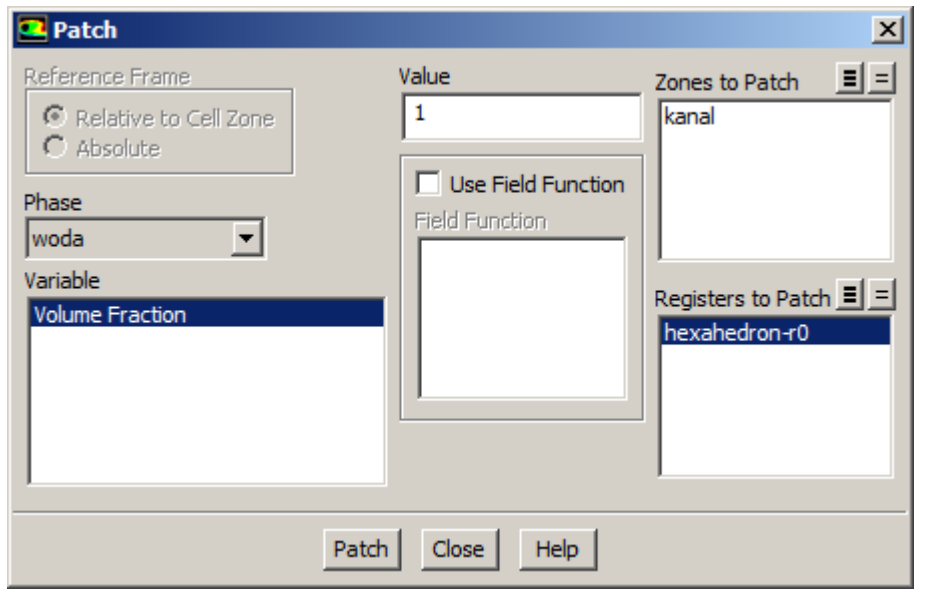

**Stan stacjonarny** – rozwiązanie nie zmienia się w czasie, więc wystarczy raz rozwiązać wszystkie równania do osiągnięcia określonego kryterium zbieżności.

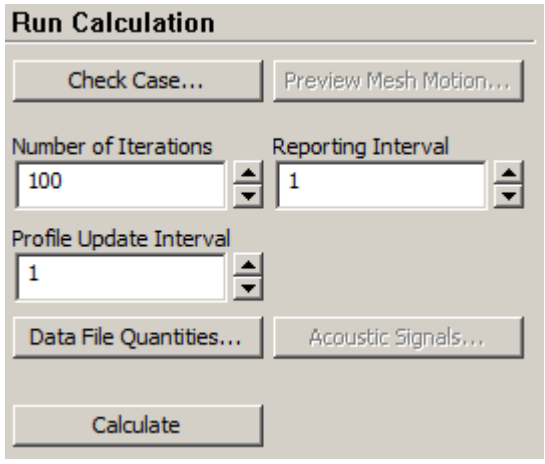

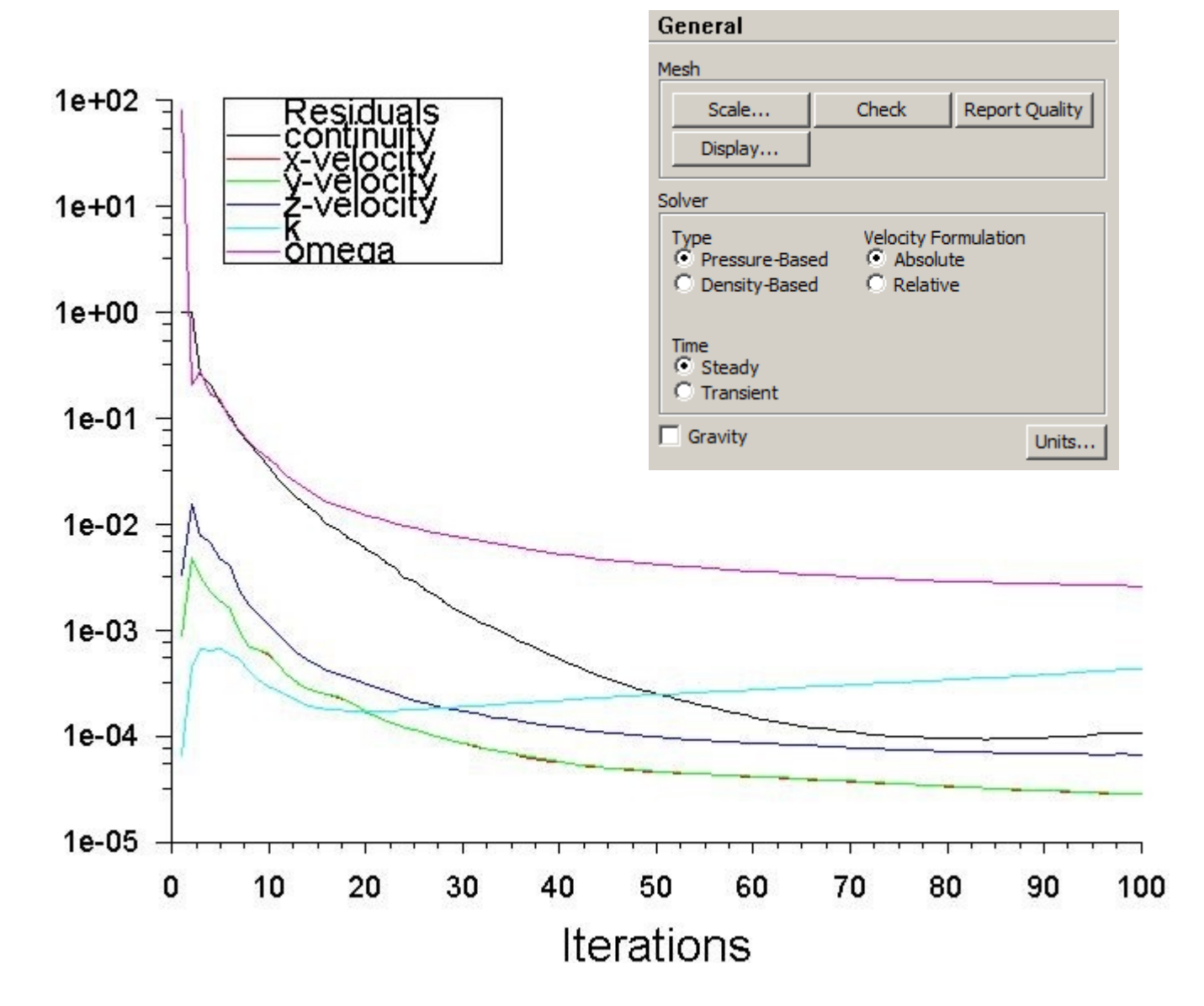

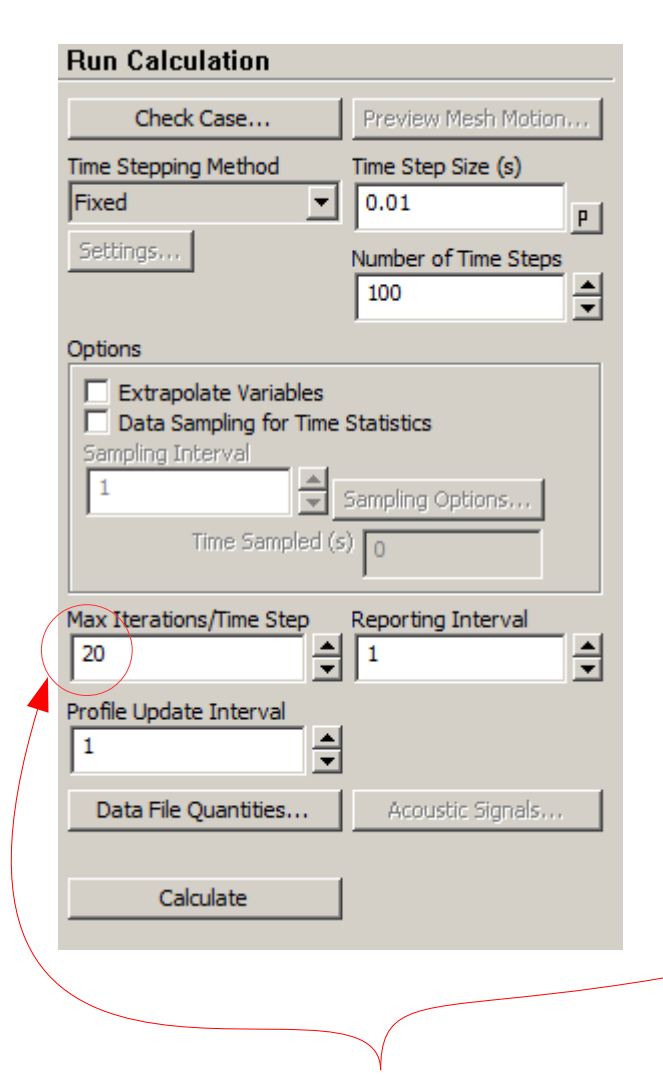

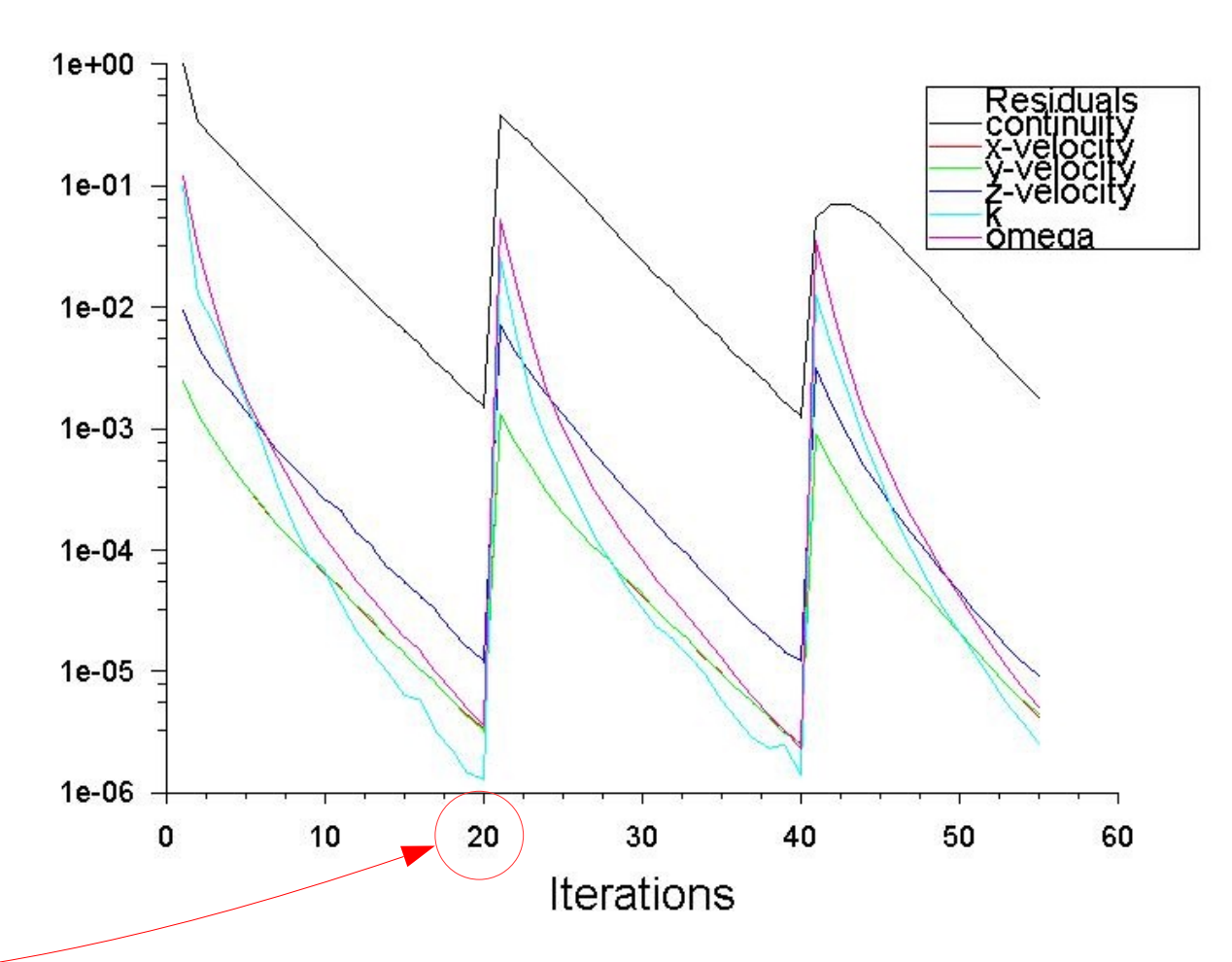

**Stan niestacjonarny** (**Transient**) – rozwiązanie zmienia się w czasie, więc trzeba wielokrotnie rozwiązać wszystkie równania aby uzyskać symulację ewolucji procesów lub zjawisk. Liczba iteracji w jednym

kroku czasowym.

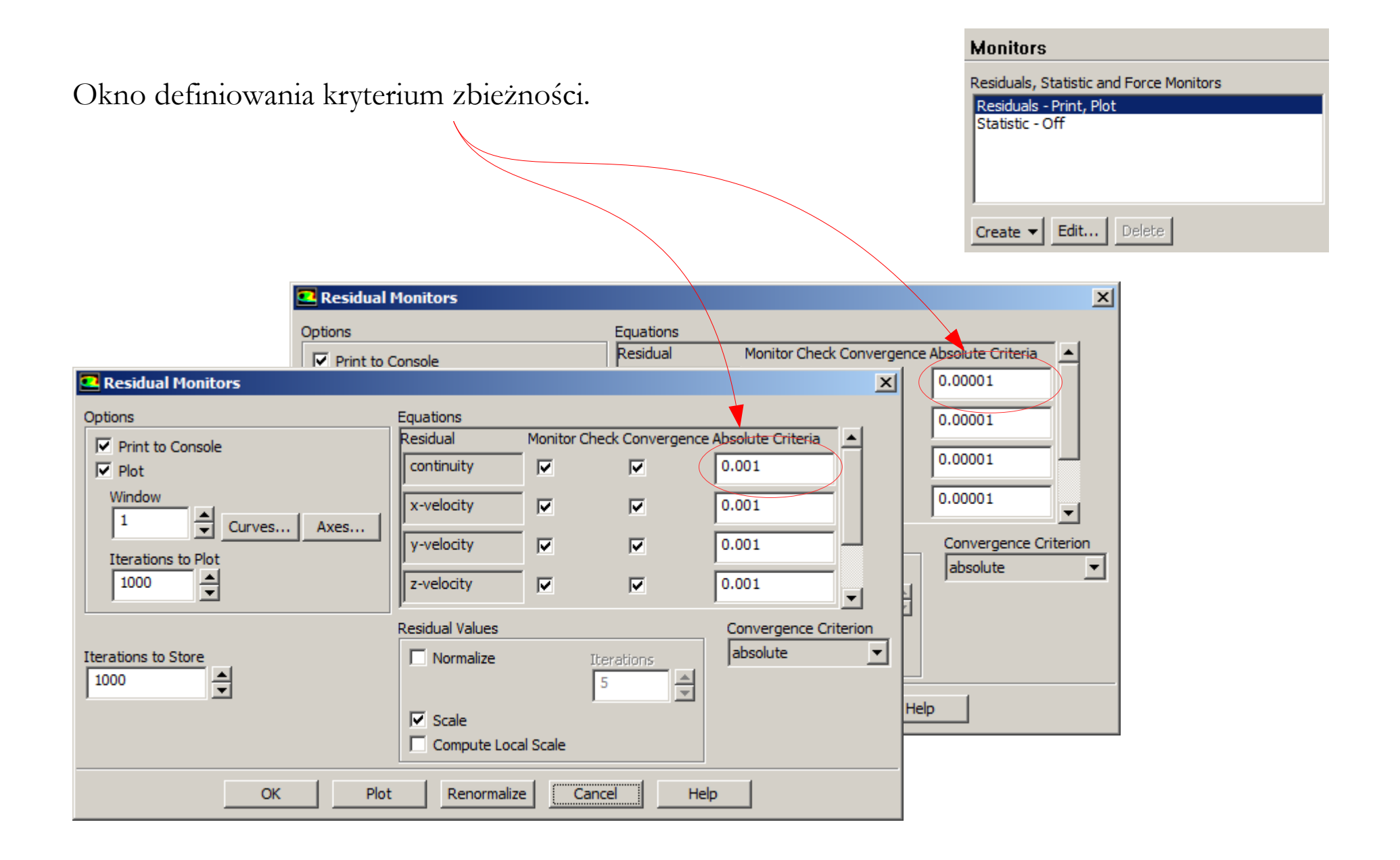

#### **W razie problemów ze zbieżnością**:

- sprawdź ustawienia "fizyki" zjawisk,
- zastosuj schematy dyskretyzacji pierwszego rzędu,
- dla solwera Pressure-Based zmniejsz współczynniki relaksacji,
- dla solwera Density-Based zmniejsz wartość liczby CFL,
- popraw jakość siatki.

#### **Aby przyspieszyć zbieżność**:

- rozpocznij obliczenia od poprzedniego rozwiązania (nie wykonuj inicjalizacji),
- prowadź obliczenia etapami, stopniowo zwiększając wartości współczynników relaksacji lub liczby CFL,
- zapewnij dobrą jakość siatki.

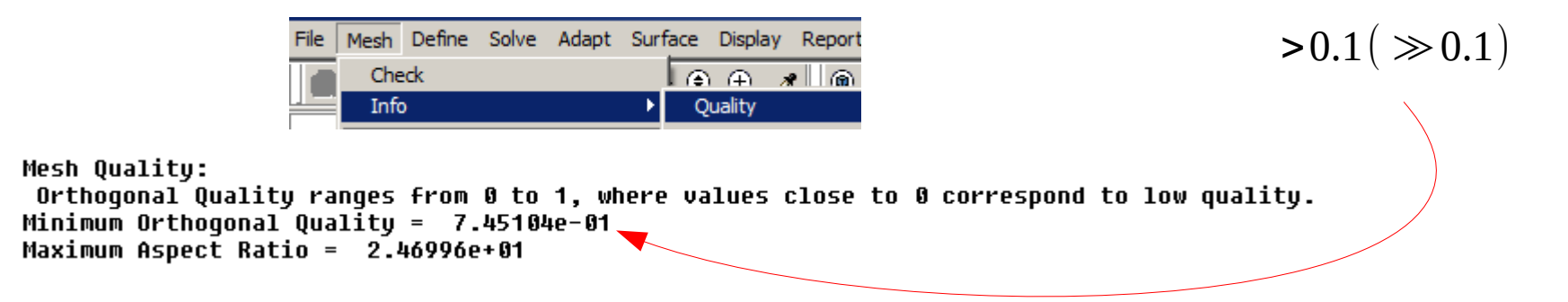

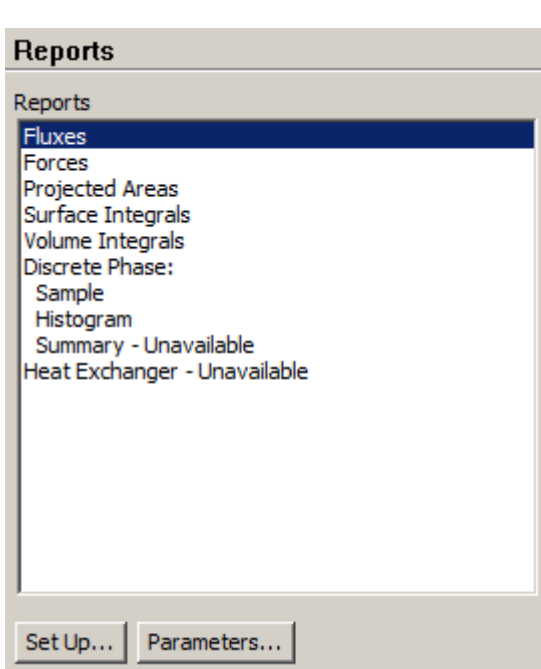

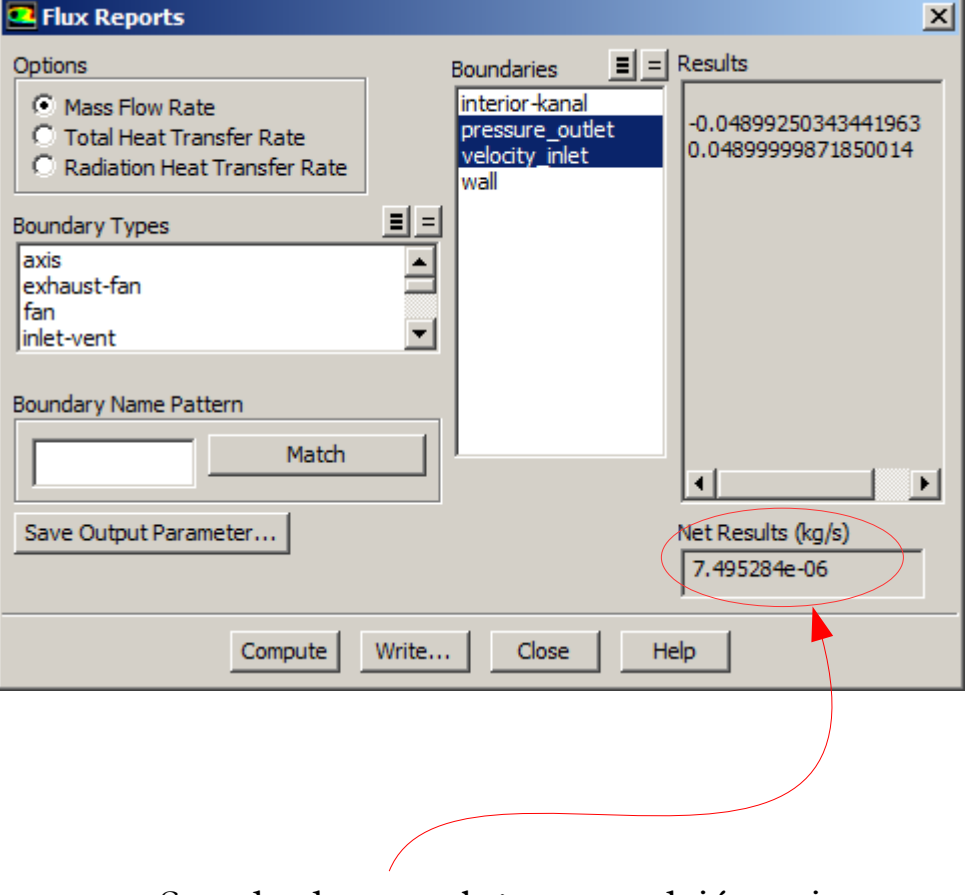

Standardowo należy sprawdzić poziom bilansu masy na wszystkich wlotach i wylotach.

**Funkcje Użytkownika** (User Defined Functions) – funkcje w języku C, którymi można zastąpić wybrane funkcje wewnętrzne, dostępne w programie Fluent.

nagłówek funkcji

#### 2.4.2.2. Usage

DEFINE\_CAVITATION\_RATE (name, c, t, p, rhoV, rhoL, mafV, p\_v, cigma, f\_gas, m\_dot)

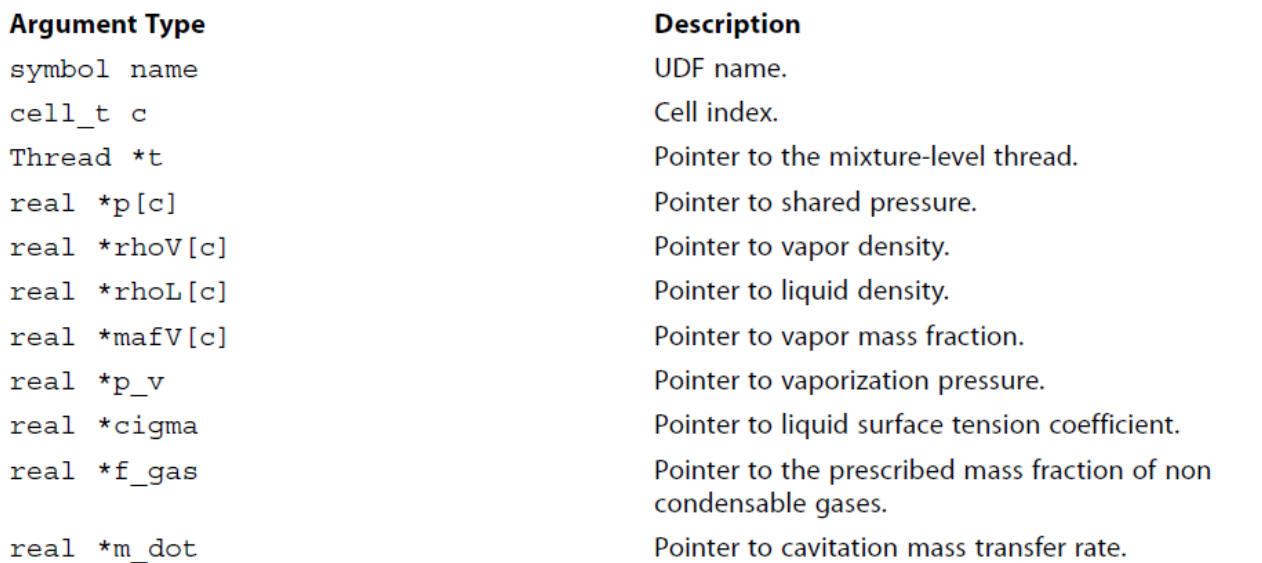

#### **Funkcje Użytkownika**

```
\overline{5}#include "udf.h"
 6\phantom{.}6#define n bubbles 1.0e13
 7 #define c min 1.e-5
 8<sup>1</sup>#define c max 1.-c min
9 -DEFINE CAVITATION RATE(Schnerr Sauer UDF, c, t, p, rhoV, rhoL, mafV, p v, cigma, f gas, m dot)
10\Box11real source;
12<sup>°</sup>real p vapor = *p v;
                                 /* critical (vaporisation) pressure */
13<sup>°</sup>\vert real f v:
                                 /* vapour mass fraction */
14real alfa v;
                                 /* vapour volume fraction (from cell data) */
15
      real alfa n;
                                 /* vapour volume fraction (from eq. (14)) */
16/* mixture pressure */
      real p m;
                                                                                                Przykład funkcji użytkownika
17real Rb:
                                  /* bubble radius */
18
      real dp:
                                 /* local pressure difference */
                                                                                                (model kawitacji Schnerr-Sauer).19
      real dp lim;
                                  /* local pressure difference - limited */
20
21f v = mafV[c];22
      p m = ABS P(p[c], op pres);
23
      dp = p \text{ vapor} - p \text{ m};
24
      dp \lim = MAX(0.1, ABS(dp));
25
      alfa v = (rhoL[c]*f v)/(rhoL[c]*f v+rhoV[c)*(1.0-f v));26
      if(alfa v < c min) {alfa v = c min;}
27
      if(alfa v > c max) {alfa v = c max;}
28
      Rb = pow((3.0*alfa v)/(4.*(1.0-alfa v)*M PI*n bubbles),1./3.);
29
      alfa n = (n bubbles*(4./3.)*M PI*Rb*Rb*Rb)/(1.0+n bubbles*(4./3.)*M PI*Rb*Rb*Rb);
30
31if(dp > 0.0)
32 -白
33
        /* evaporation */
34
        if (1.0-{\rm alfa} \, \nu > 0.0)35
           *m dot = alfa v*(1.0-alfa v)*(3./Rb)*sqrt((2.0*B)(dp lim))/(3.0*rhoL[c]));
36
        else
37
           *m dot = 0.0;
38
        -1
39
      else
40<sub>1</sub>白
       \overline{f}41/* condensation */42<sub>2</sub>if (alfa v > 0)
43
           *m dot = -alfa v*(1.0-alfa v)*(3./Rb)*sqrt((2.0*ABS(dp lim))/(3.0*rhoL[c]));
44
          if (alfa v \leq c \min) *m dot=0.;
45
        else
46*m dot = 0.0;
47
         \mathbf{r}48
      C UDMI(c, t, 0) = *m dot;
49
      C UDMI(c, t, 1) = alfa v;
50
      C UDMI(c, t, 2) = alfa n;
51C UDMI(c, t, 3) = Rb;
52
```
#### **Podsumowanie**

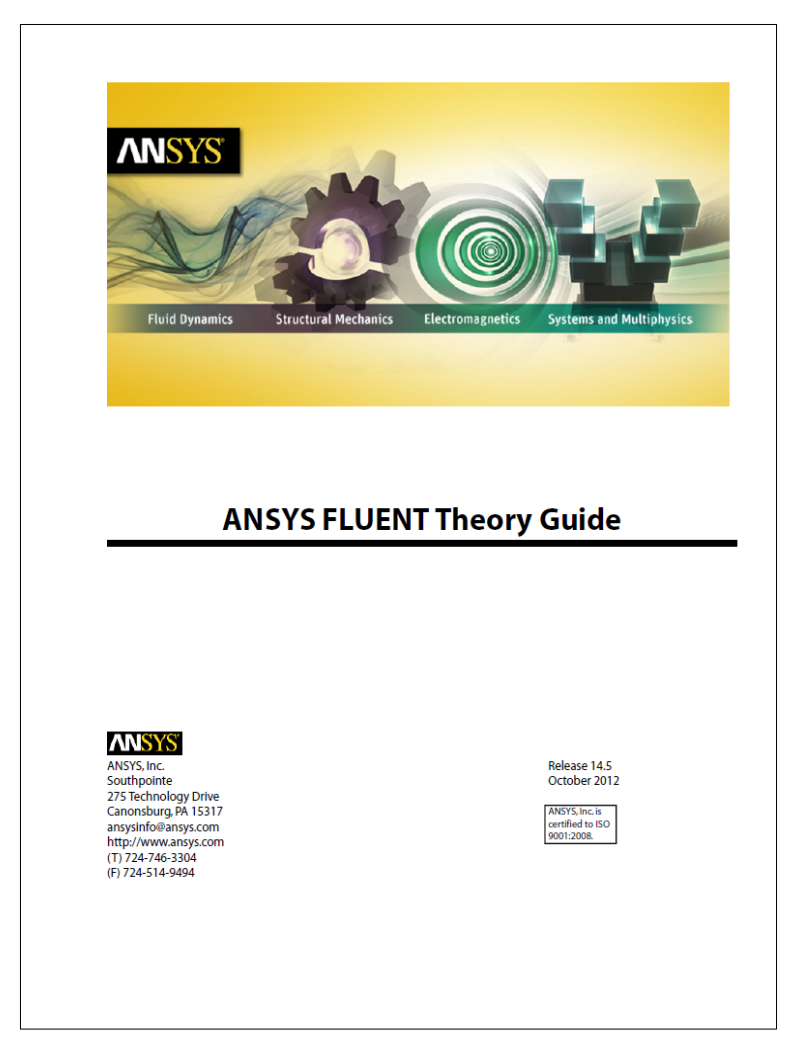

ANSYS Fluent Theory Guide (788 stron w wersji 14.5).

ANSYS Fluent Tutorial Guide (1146 stron w wersji 14.5).

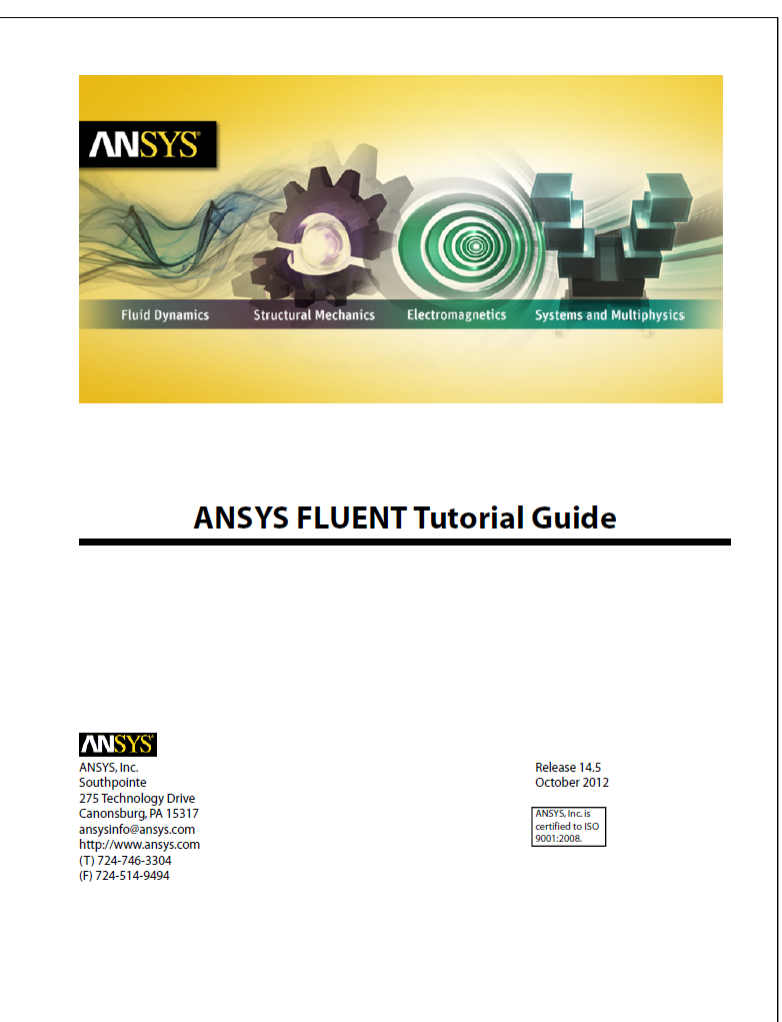

#### **Podsumowanie**

#### ANSYS Fluent Users Guide (2692 strony w wersji 15.0).

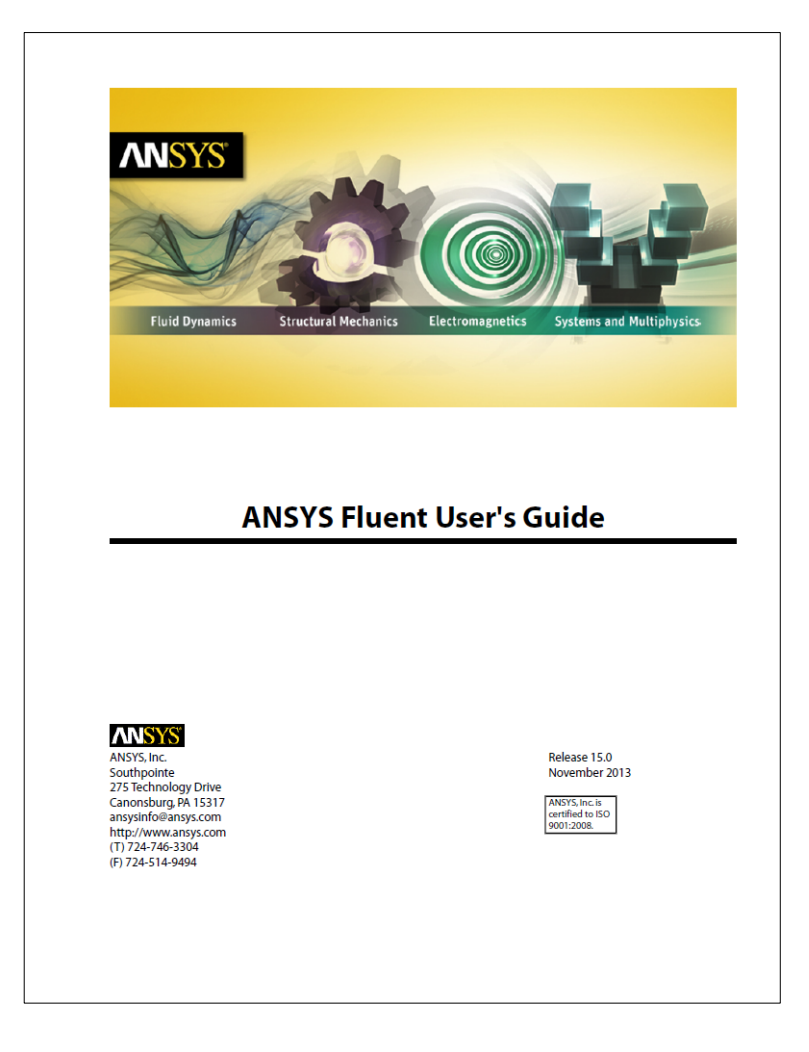

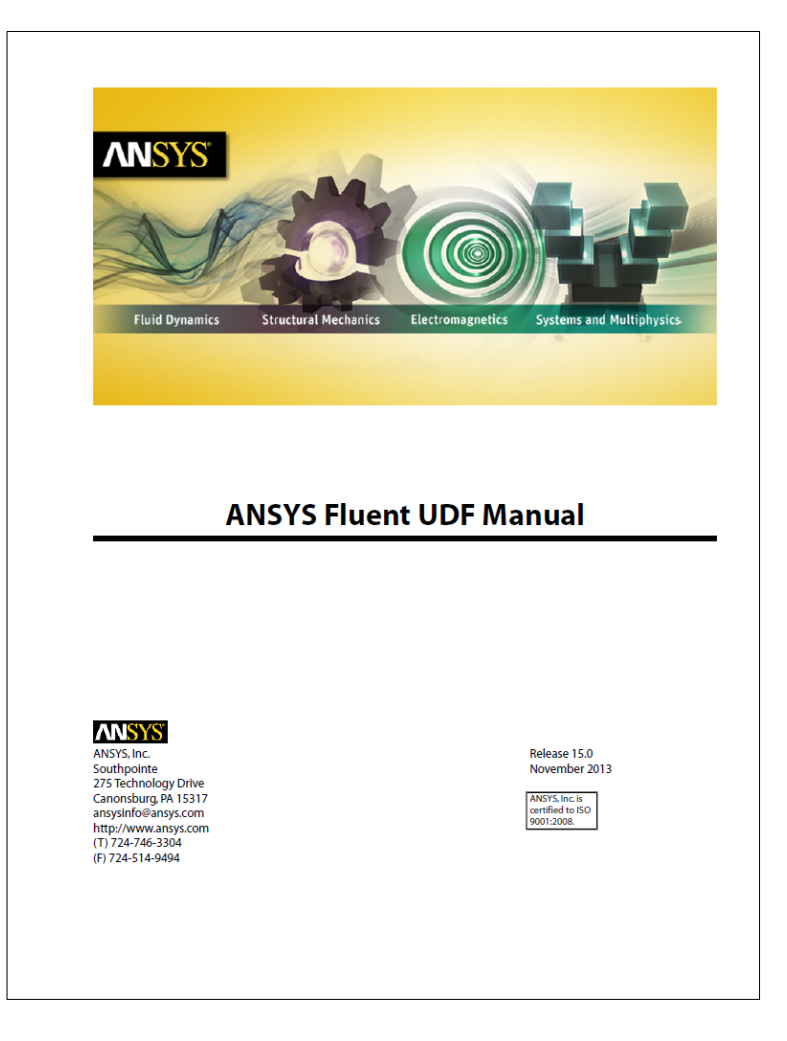

ANSYS Fluent UDF Manual (592 strony w wersji 15.0).

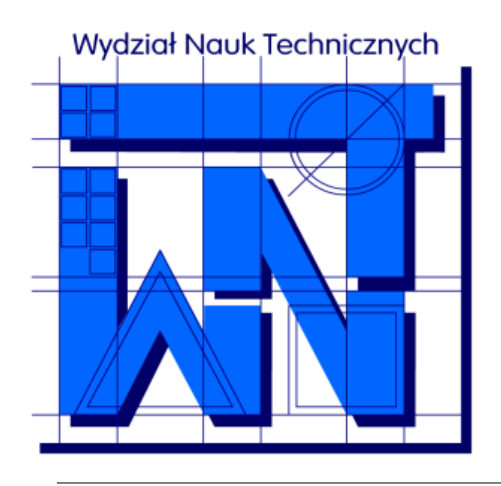

UNIVERSITY OF WARMIA AND MAZURY IN OLSZTYN The Faculty of Technical Sciences POLAND, 10-957 Olsztyn, M. Oczapowskiego 11 tel.: (48)(89) 5-23-32-40, fax: (48)(89) 5-23-32-55 URL:<http://www.uwm.edu.pl/edu/sobieski/> (in Polish)

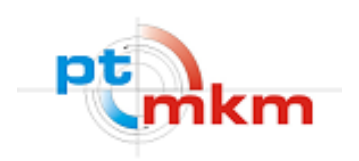

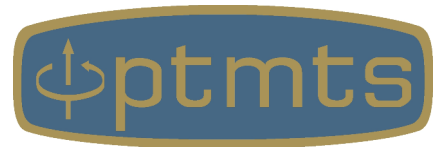

# **Dziękuję za uwagę**

**Wojciech Sobieski**

Olsztyn, 2003-2021